## ETHZ, BSc RW/CSE Prüfung Numerische Mathematik für RW **WS 06/07** Prof. R. Hiptmair, G. Widmer

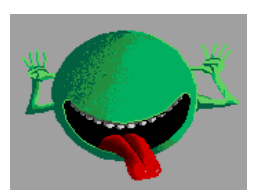

Dont't panic!

## **Wichtige Hinweise**

- $\bullet$  Prüfungsdauer: 180 Minuten
- MATLAB, Vorlesungsunterlagen auf dem Rechner.
- Bitte jede Aufgabe auf einer neuen Seite beginnen und jedes Blatt mit Namen und Aufgabennummer deutlich beschriften.
- Bitte jede MATLAB-Programmdatei in der ersten Zeile mit einem Kommentar versehenen, der Namen und (Teil)Aufgabennummer enthält, Bsp: % Hans Muster, Aufgabe 3f)
- Alle Matlab-Files im home-Verzeichnis speichern- keine Unterverzeichnisse anlegen!
- Ausdrucken der MATLAB-Programme während der Prüfung oder am Prüfungsende mit dem Skript print\_m\_files.bsh (Fasst alle \*.m - Files im aktuellen Verzeichnis im File m\_file\_summary zusammen und schickt dieses an den Drucker.)
- Nicht durch Hardwareversagen entstandener Datenverlust ist vom Prüfungskandidaten zu verantworten.

Viel Glück!

1.  $(4 \text{ Punkte})$ Gegeben sind die MATLAB-Routinen function  $y = f1(x)$  $y=1-cos(x)$ ;

function  $y=f2(x)$  $y=2*sin(x/2)$ . 2;

- a) Zeigen Sie, dass die beiden Funktionen analytisch identisch sind, indem Sie die Definitionen sin  $x := \frac{1}{2i}(e^{ix} - e^{-xi})$  und cos  $x := \frac{1}{2}(e^{ix} + e^{-ix})$  verwenden.
- b) Schreiben Sie ein MATLAB-Programm, das beide Funktionen aufruft und ihre Ausgaben für kleine Werte  $0 \leq x \leq 3 \cdot 10^{-8}$  so plottet, dass klar ersichtlich ist, dass sich die beiden Kurven unterscheiden. Ergänzen Sie den Plot durch eine aussagekräftige Legende.
- c) Erklären Sie, warum sich die beiden numerischen Implementierungen der nach Teilaufgabe a) identischen Funktion so deutlich unterscheiden. Welche Funktion von beiden wird wohl den genaueren Wert liefern?
- 2. (4 Punkte)

Betrachten Sie für ein festes Intervall  $[a, b]$  die Abbildung

$$
I: \left\{ \begin{array}{ccc} C^0([a,b]) & \to & \mathbb{R} \\ g(x) & \mapsto & \int_a^b g(x) \, dx. \end{array} \right.
$$

Leiten Sie die absolute Konditionszahl von I bezüglich der Supremumsnorm  $||\cdot||_{L^{\infty}}$ auf  $C^0([a, b])$  und der Betragsnorm  $|\cdot|$  auf  $\mathbb R$  her.

3. (12 Punkte)

a) Zeigen Sie mit Hilfe der Singulärwertzerlegung, dass folgendes gilt:

$$
Rang(\mathbf{X})=q\leq n, \ \mathbf{X}\in\mathbb{R}^{n,n}\Leftrightarrow \exists \mathbf{A},\mathbf{B}\in\mathbb{R}^{n,q} \text{ mit } \mathbf{X}=\mathbf{A}\mathbf{B}^T.
$$

b) Implementieren Sie eine effiziente MATLAB-Funktion

function  $[U, Sigma, V] = prodsvd(A, B),$ 

die für zwei Matrizen  $\mathbf{A}, \mathbf{B} \in \mathbb{R}^{n,k}, k, n \in \mathbb{N}$ , für die  $k \ll n$  gilt, die sparsame Singulärwertzerlegung (Skript S. 253) von  $\boldsymbol{A}\boldsymbol{B}^T$  berechnet, das heisst, die Matrizen  $U, \Sigma, V$  mit

 $\boldsymbol{A}\boldsymbol{B}^T = \boldsymbol{U}\boldsymbol{\Sigma}\boldsymbol{V}^T, \quad \boldsymbol{U}, \boldsymbol{V} \in \mathbb{R}^{n,k}$  orthonormale Spalten,  $\boldsymbol{\Sigma} \in \mathbb{R}^{k,k}$  diagonal.

Wie gross ist der asymptotische Rechenaufwand der einzelnen Schritte und des gesamten Algorithmus für festes kleines  $k$  in Abhängigkeit von  $n$ ?

c) Gegeben seien die Matrizen  $A_x$ ,  $B_x$ ,  $A_y$ ,  $B_y \in \mathbb{R}^{n,q}$ . Man definiert

$$
\boldsymbol{X} := \boldsymbol{A}_x \boldsymbol{B}_x^T~, \quad \boldsymbol{Y} := \boldsymbol{A}_y \boldsymbol{B}_y^T \in \mathbb{R}^{n,n}
$$

Schreiben Sie unter Verwendung der Routine aus b) eine effiziente MATLAB-Routine

function  $[Az, Bz]$  = rank q approx  $(Ax, Ay, Bx, By)$ .

welche eine Zerlegung einer Matrix  $\boldsymbol{Z} = \boldsymbol{A}_{\boldsymbol{z}} \boldsymbol{B}_{\boldsymbol{z}}^T$ ,  $\boldsymbol{Z} \in \mathbb{R}^{n,n}$ ,  $\boldsymbol{A}_{\boldsymbol{z}}, \ \boldsymbol{B}_{\boldsymbol{z}} \in \mathbb{R}^{n,q}$ berechnet, die erfüllt

$$
\boldsymbol{Z} = \arg\min_{\substack{\boldsymbol{M} \in \mathbb{R}^{n,n} \\ \textit{Rang}(\boldsymbol{M}) \,\leq\, q}} ||\boldsymbol{X} + \boldsymbol{Y} - \boldsymbol{M}||_F \;,
$$

wobei  $\left\| . \right\|_F$  die Frobeniusnorm einer Matrix bezeichnet.

(Hinweis: Schreiben Sie  $X + Y$  als Produkt zweier Matrizen und berechnen Sie mit Hilfe des Algorithmus aus b) die Singulärwertzerlegung von  $X + Y$ .

## 4. (16 Punkte)

Numerisch zu berechnen ist das Integral

$$
\int_{-1}^{1} \sqrt{1 - x^2} \, f(x) \, dx,\tag{1}
$$

für eine glatte Funktion  $f$ .

- a) Werten Sie das Integral für  $f(x) := e^x$  mit Gaussquadratur aus. Schreiben Sie ein MATLAB-Programm, das die Rate  $\alpha$  der algebraischen Konvergenz in Bezug auf die Anzahl n der Quadraturknoten approximativ bestimmt. (Benutzen Sie die auf dem Rechner zur Verfügung gestellte Routine Gauss\_Quad, welche die Gausspunkte und -gewichte auf dem Intervall [−1, 1] liefert.) Hinweis: "Exakter" Integralwert  $= 1.775499689212181$ .
- b) Der Integrand in (1) hat Singularitäten der Ableitung in  $x = \pm 1$ . Transformieren Sie das Integral durch Substitutionen so, dass die Singularitäten verschwinden.

(Hinweis: Verwenden Sie, dass  $1 - x^2 = (1 + x)(x - 1)$ .)

- c) Werten Sie das transformierte Integral für  $f(x) = e^x$  wiederum durch Gaussquadratur aus. Stellen Sie den Quadraturfehler in Abhängigkeit von  $n$  in einem Plot mit geeignetem Massstab da. Schreiben Sie dazu ein MATLAB-Programm. Welche Art der Konvergenz liegt nun vor?
- 5. (8 Punkte)

Gegeben sind die beiden Vektoren  $\boldsymbol{x}$  und  $\boldsymbol{b} \in \mathbb{R}^n, n \in \mathbb{N}$ .

a) Betimmen Sie die beiden Zahlen  $\alpha, \beta \in \mathbb{R}$ , so dass

$$
||\bm{Ax}-\bm{b}||_2\rightarrow \min
$$

mit

$$
\mathbf{A} = \left(\begin{array}{cccc} \alpha & \beta & 0 & \dots & 0 \\ \beta & \alpha & \ddots & \ddots & \vdots \\ 0 & \ddots & \ddots & \ddots & 0 \\ \vdots & \ddots & \ddots & \alpha & \beta \\ 0 & \dots & 0 & \beta & \alpha \end{array}\right) \in \mathbb{R}^{n,n} \text{ tridiagonal }.
$$

Implementieren Sie dazu eine effiziente MATLAB Routine

function [alpha, beta]= Least\_Squares(x,b).

b) Implementieren Sie eine MATLAB-Routine

```
function Least_Squares_example(),
```
welche die obige Routine für

$$
\mathbf{x} = [0.1, 0.75, 3, 4.1, 5, 4.9]'
$$
  

$$
\mathbf{b} = [0.3, 1.54, 2.8, 4.6, 3.7, 2]'
$$

ausführt.

6. (12 Punkte)

Eine Kurve  $\mathcal C$  in der Ebene lässt sich als Niveaulinie einer stetigen Funktion

$$
F:\mathbb{R}^2\to\mathbb{R}
$$

beschreiben

$$
\mathcal{C}:=\left\{\boldsymbol{x}\in\mathbb{R}^2:\,F(\boldsymbol{x})=0\right\}.
$$

Falls F stetig differenzierbar ist, können zusammenhängende Teile der Kurve als Lösungskurve zu Anfangswertproblemen

$$
\dot{\boldsymbol{y}}(t) = \frac{\mathbf{grad} F(\boldsymbol{y}(t))^{\perp}}{||\mathbf{grad} F(\boldsymbol{y}(t))||}, \ F(\boldsymbol{y}(0)) = 0,
$$
\n(2)

erhalten werden. Dabei bezeichnet <sup>⊥</sup> die Rotation eines Vektors ∈ R<sup>2</sup> um 90 Grad gegen den Uhrzeigersinn, also  $\binom{x}{y}$  $\left(\begin{array}{c} x \\ y \end{array}\right)^{\perp} = \left(\begin{array}{c} -y \\ x \end{array}\right)$ . grad steht für den Gradienten einer Funktion,  $grad F(x, y) := (\frac{\partial F}{\partial x}(x, y), \frac{\partial F}{\partial y}(x, y))^T$ .

Schreiben Sie eine MATLAB-Funktion draweggcurve() , die ein solches Anfangswerproblem löst, und die Kurve

$$
\{ \boldsymbol{x} = (x, y) \in \mathbb{R}^2 : F(\boldsymbol{x}) := (x^2 + y^2)^2 - x^3 - y^3 = 0 \}
$$

durch  $(0, 1.2)$  plottet. Lösen Sie dazu das entsprechende Anfangswertproblem  $(2)$ auf dem Zeitintervall [0, 6] und verwenden Sie die MATLAB-Funktion ode45 mit folgenden Paramentern:

options = odeset('reltol',1e-5,'abstol',1e-5); .

Beschriften Sie die beiden Achsen des Plots.